## *Home Office or Anywhere (HOoA) Access to Library E-Resources*

To facilitate & promote the use of online resources, SIRD has launched new facility for accessing subscribed e-resources from Home Office or Anywhere (HOoA) as an off-campus Remote Access.

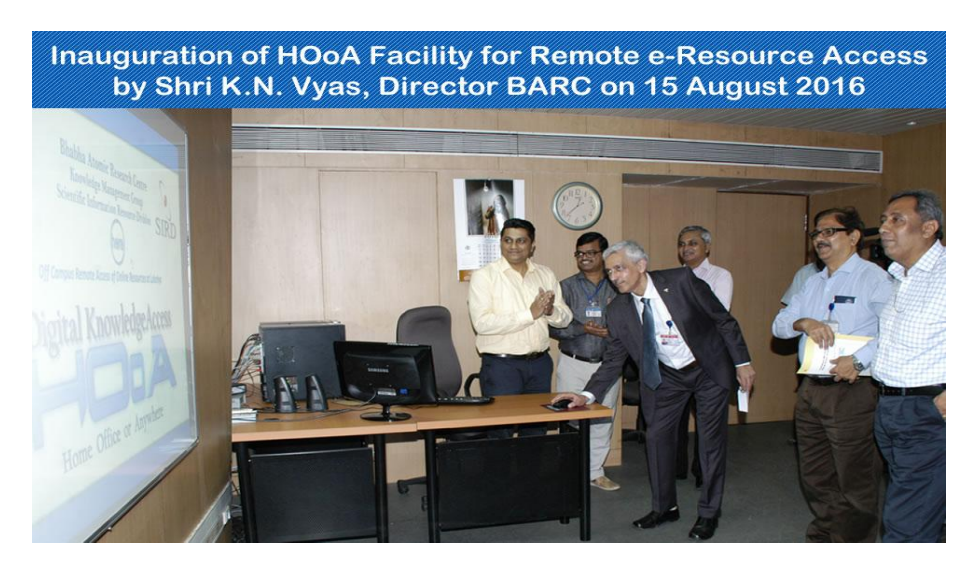

Just 4 steps for availing HOoA facility

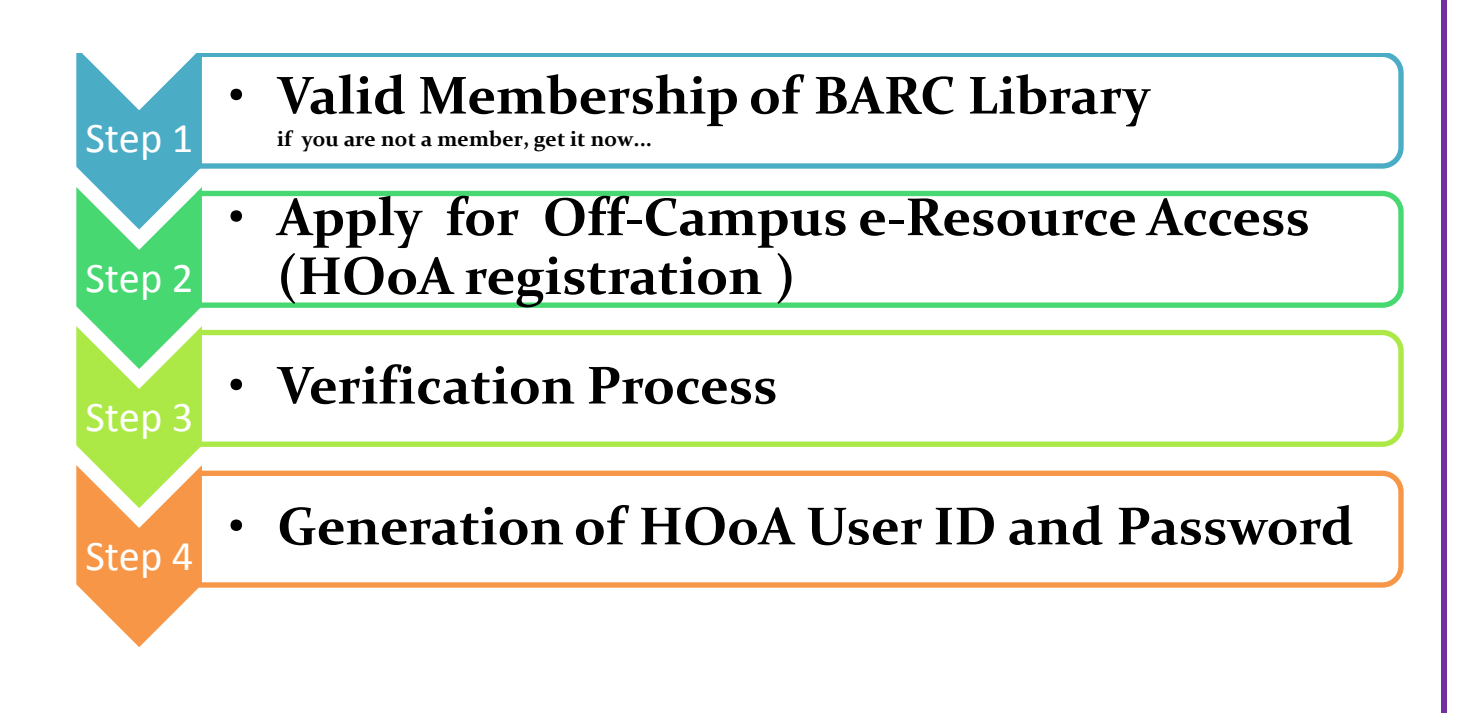

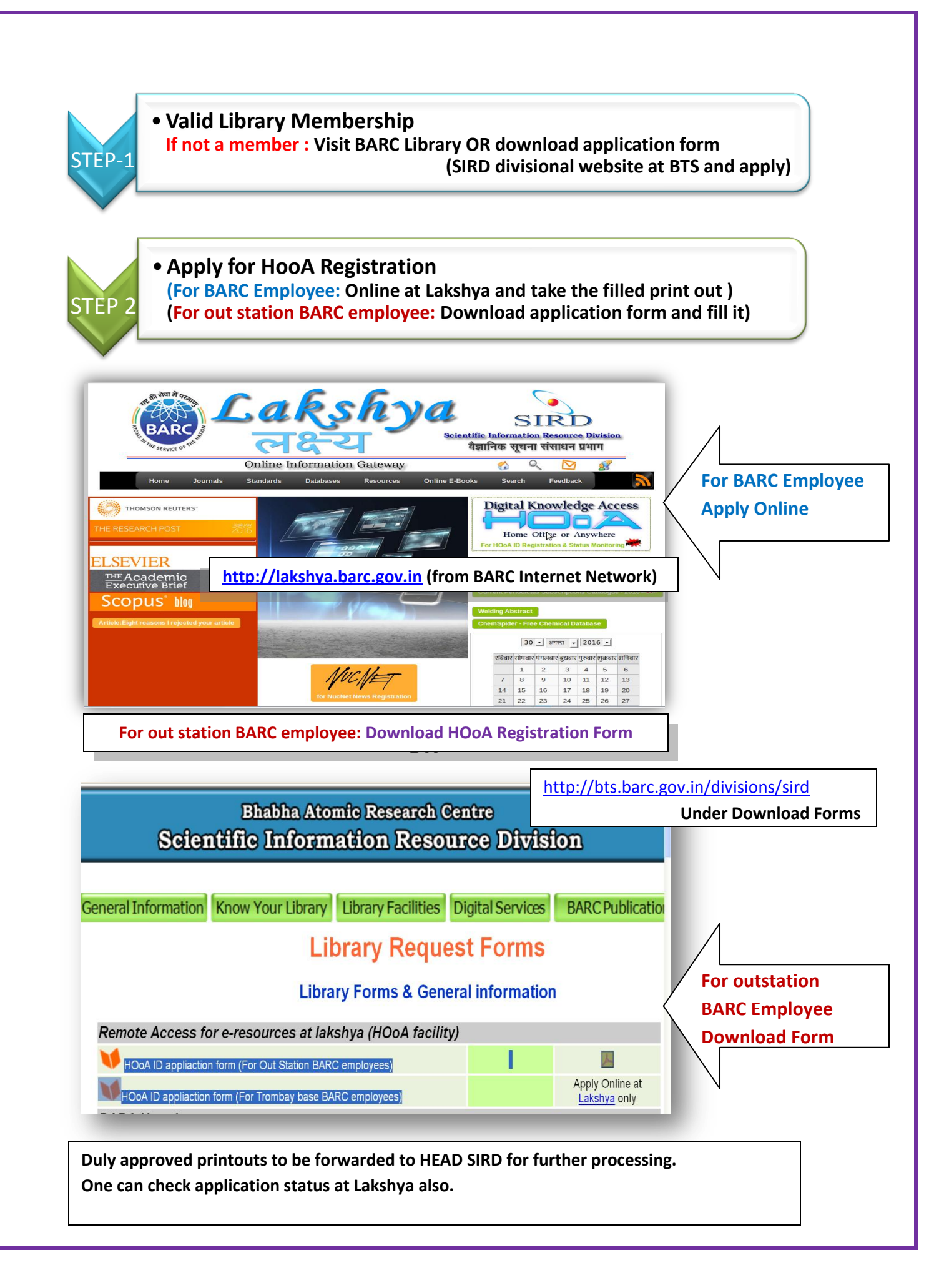

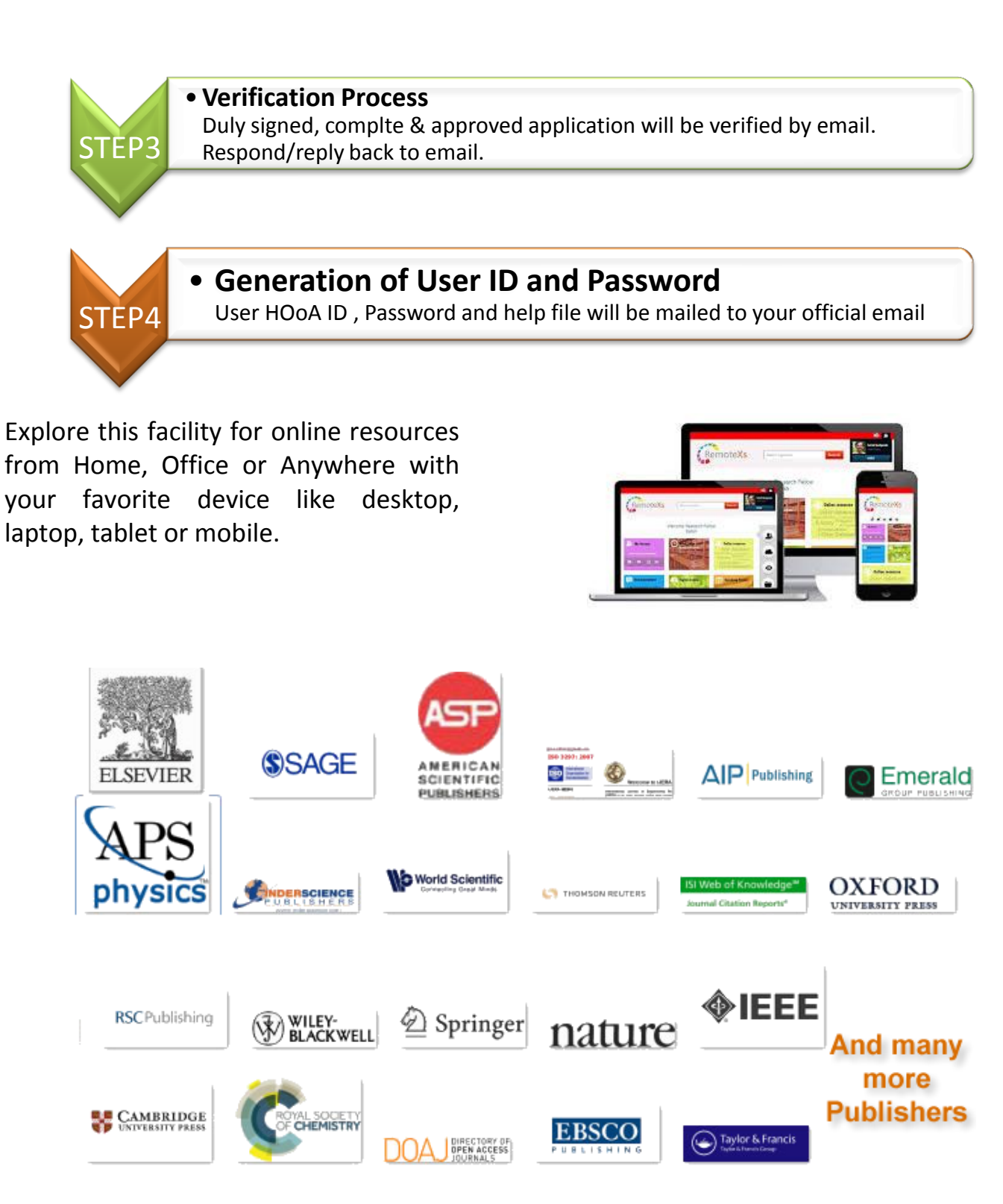

This service doesn't require any change in browser configuration, operating system or specific devices, to access the e-resources from off-campus.

*For any queries and feedback, kindly contact SIRD at itsird@barc.gov.in*